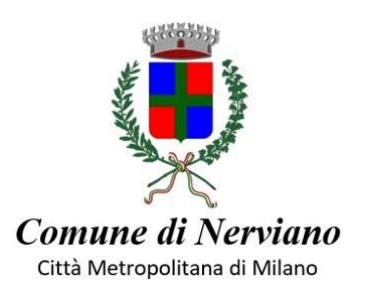

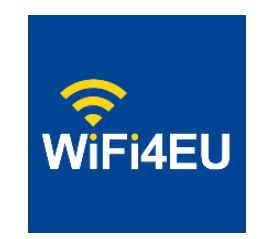

## *Guida rapida al collegamento agli hot spot di WiFi4Eu*

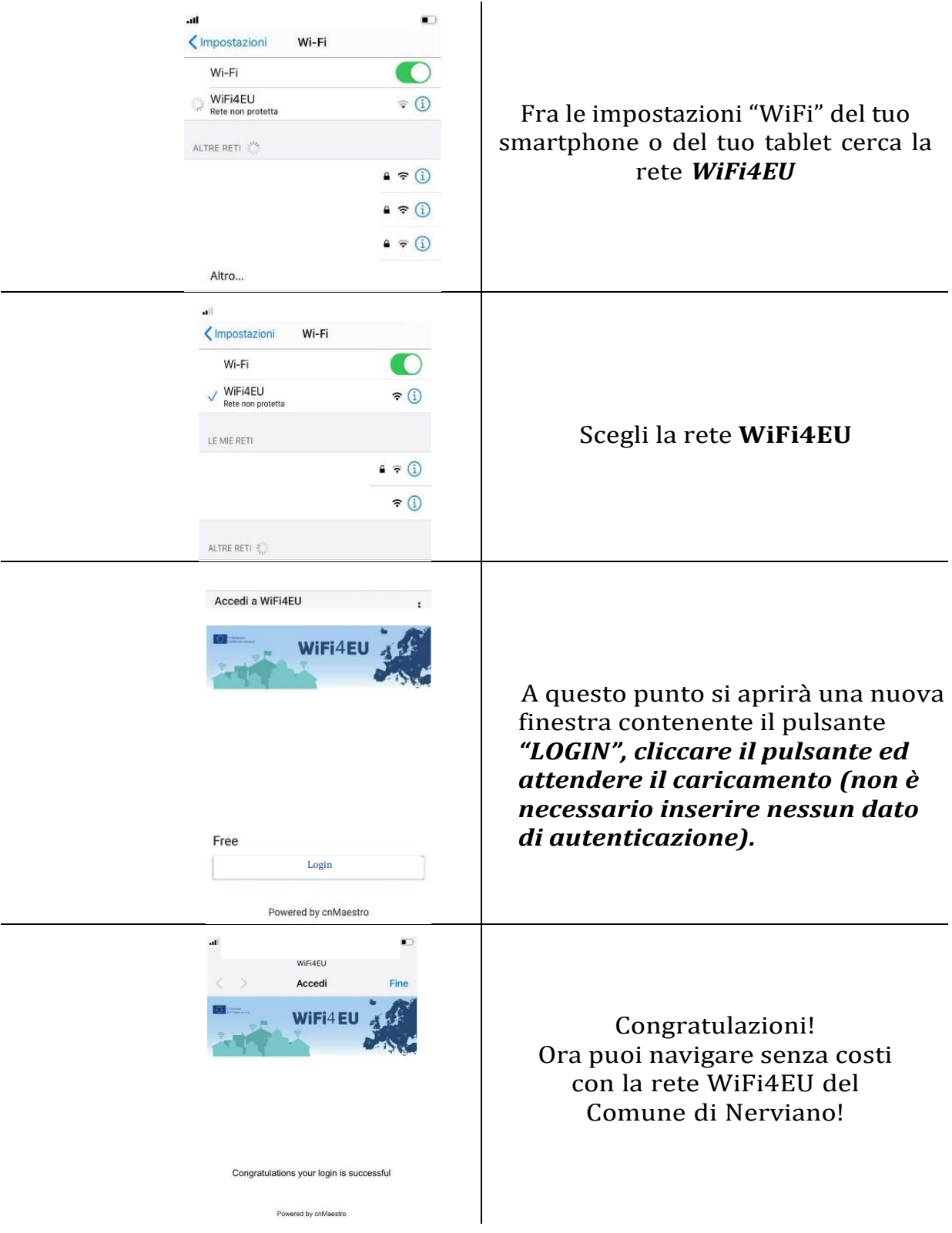